## **Redes Neurais Artificiais IBM1108**

# 5. Outras Redes Neurais **Artificiais**

### **Prof. Renato Tinós**

Depto. de Computação e Matemática (FFCLRP/USP)

# **5. Outras Redes Neurais Artificiais**

#### **5.1. Redes RBF**

**5.2. Mapas Auto-Organizáveis de Kohonen**

### **5.3. Processamento Temporal**

 **5.3.1. Rede Alimentada Adiante Focada Atrasada no Tempo (TLFN Focada)**

#### **5.3.2. Arquiteturas Recorrentes**

- Rede de Elman
- Rede de Jordan
- Modelo geral de Redes Recorrentes
- **Echo State Network (ESN)**
- **5.3.3. Modelo de Hopfield**

- **Tradicionalmente, são redes de duas camadas**
	- Camada oculta
		- » Utiliza funções de ativação não lineares (funções de base radial)
		- » Sem pesos (entre a camada de entrada e a camada oculta)
	- Camada de saída
		- » Utiliza funções de ativação tradicionais
			- □ Geralmente lineares
		- » Com pesos (entre a camada oculta e a camada de saída)

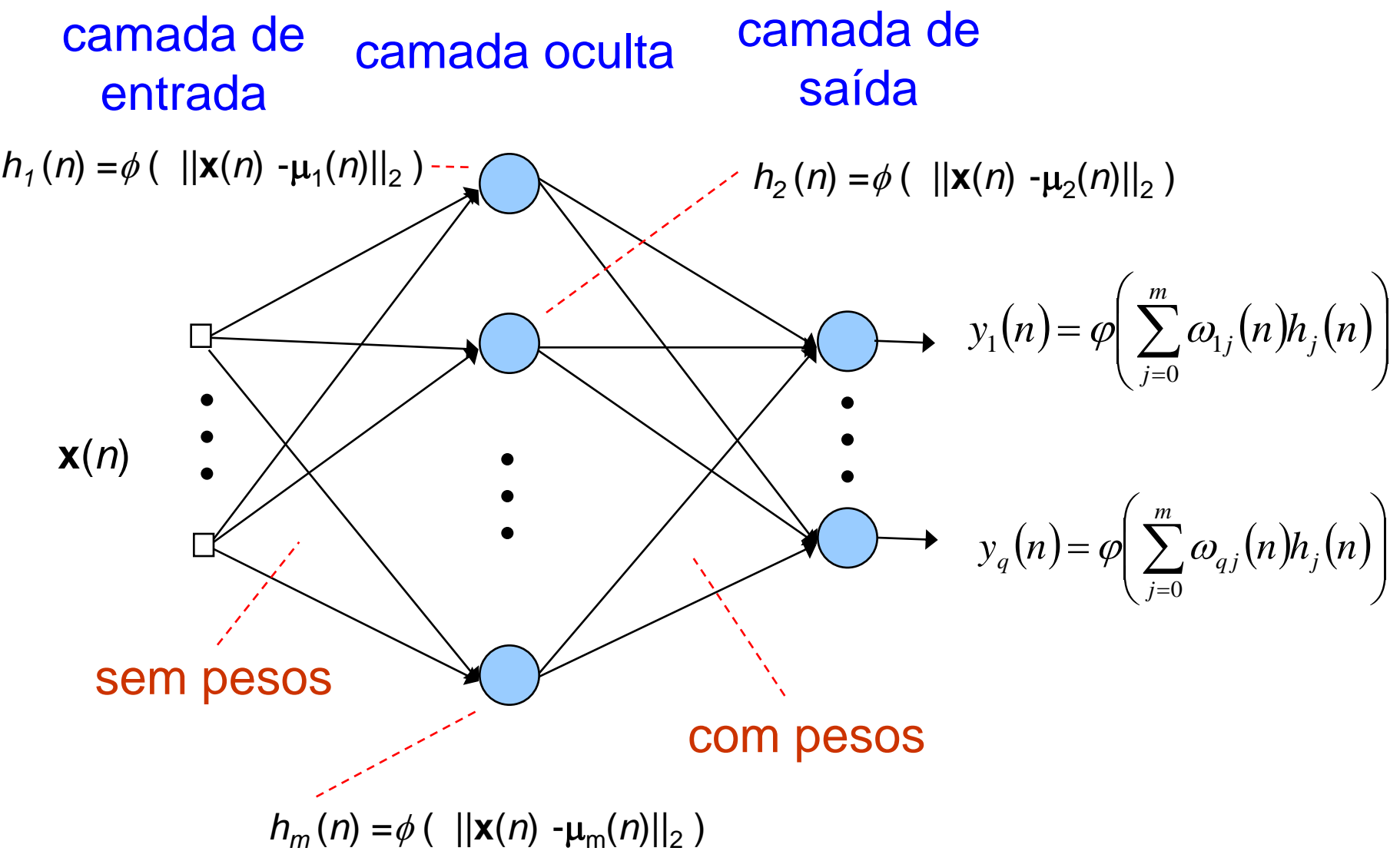

• **Cada neurônio da camada intermediária (unidade radial) computa a saída de uma função de base radial que possui dois parâmetros**

#### Centro

» Vetor indicando o centro da unidade radial  $(\mu_j)$ 

■ Raio

» Indica o tamanho da área de influência da unidade radial

 $\Box$  Geralmente utiliza-se áreas com um único parâmetro ( $\rho_i$  = *ρ* )

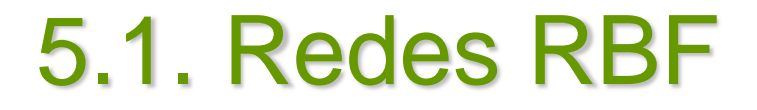

#### • **Unidade radial**

Saída da unidade radial *j* na iteração *n*

$$
h_j(n) = \phi \left( ||\mathbf{x}(n) - \mu_j(n)||_2 \right) \tag{5.1.1}
$$

na qual a norma Euclidiana é dada por

$$
\|\mathbf{x}(n) - \boldsymbol{\mu}_j(n)\|_2 = \sqrt{\sum_{i=1}^N (x_i(n) - \mu_i(n))^2}
$$
(5.1.2)

# • **Unidade radial**

Função de ativação das unidades radiais

#### » Não-linear

» Valor da saída varia com relação à distância entre o vetor de entrada e o centro da unidade radial

Fator de variação é dado pelo raio da unidade radial

» Existem várias funções radiais

# • **Unidade radial**

 Função de ativação das unidades radiais » Tipo mais comum: função Gaussiana

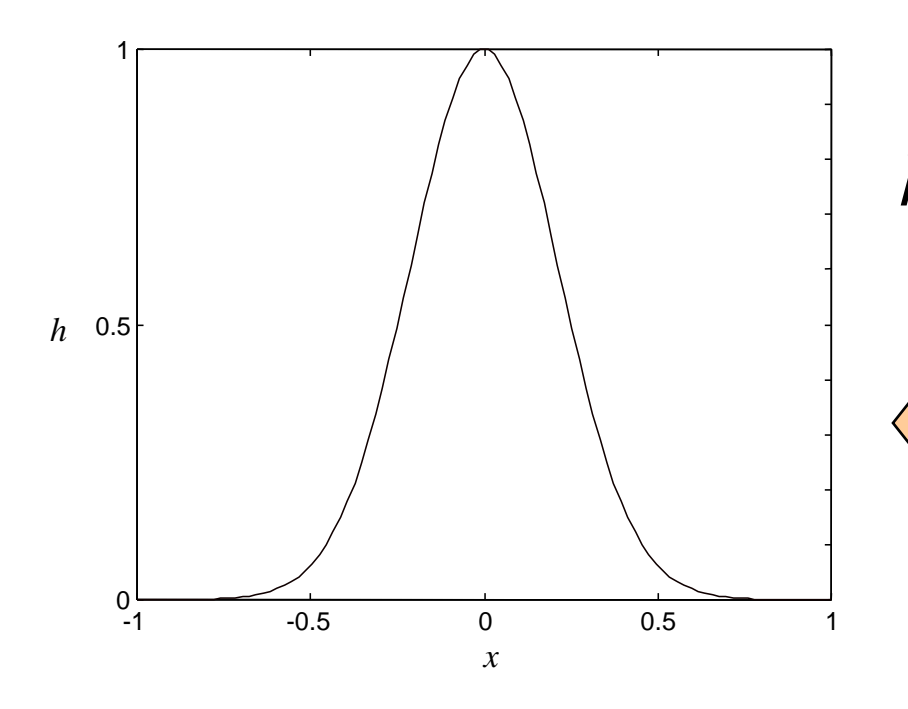

$$
h_j(n) = e^{\left(-\frac{\left\| \mathbf{x}(n) - \mu_j(n) \right\|_2^2}{2\rho^2}\right)}
$$
(5.1.3)

**Exemplo:** Resposta da função Gaussiana com o centro em 0  $(\mu=0)$  e  $\rho$ =0,3. Note que a ativação máxima ocorre em  $x = \mu$ .

### • **Camada de saída**

Composta por neurônios com saídas dadas por

$$
y_k(n) = \varphi\left(\sum_{j=0}^m \omega_{kj}(n)h_j(n)\right) \tag{5.1.4}
$$

 Geralmente, as funções de ativação nesta camada são lineares

» Exemplo

$$
y_k(n) = \sum_{j=0}^{m} \omega_{k,j}(n) h_j(n)
$$
 (5.1.5)

#### • **Classificação**

- MLP utiliza hiperplanos para gerar as FDs
	- » Definidos por funções da forma *f* (**w**<sup>T</sup>**x**) = 0
	- » Quando o conjunto de padrões de treinamento não é significativo, as FDs não são intuitivas e robustas
		- Definição das regiões de decisão é arbitrária em regiões do espaço de entradas não ocupadas por padrões de treinamento

FDs poderiam ser colocadas em posições mais conservadoras

#### RBF utiliza hiperelipsóides para gerar as FDs

- » Definidos por funções da forma  $\phi$  ( $\|\mathbf{x} \boldsymbol{\mu}_j\|_2$ )
	- Distância Euclidiana entre o vetor de entrada e o vetor que define o centro da unidade radial (neurônio da camada escondida)

#### **Exemplo**

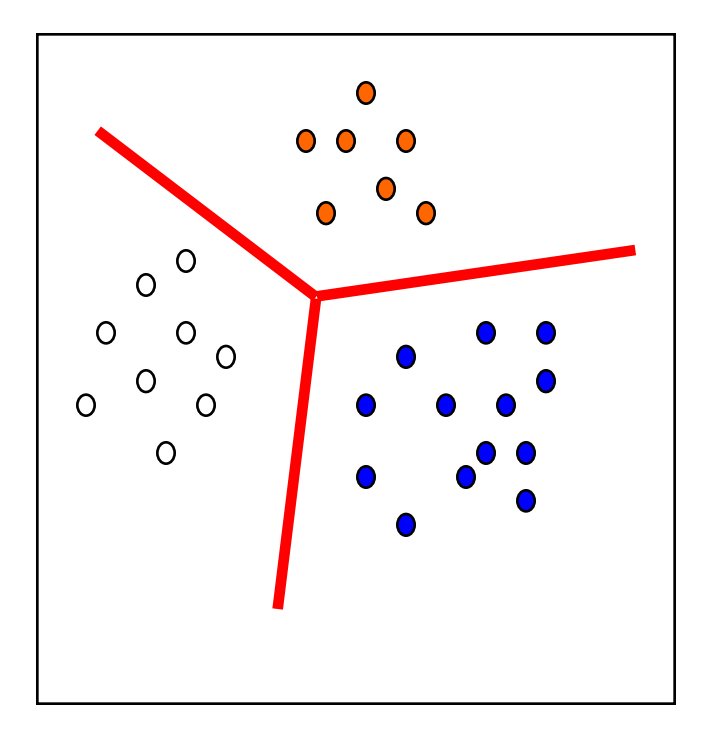

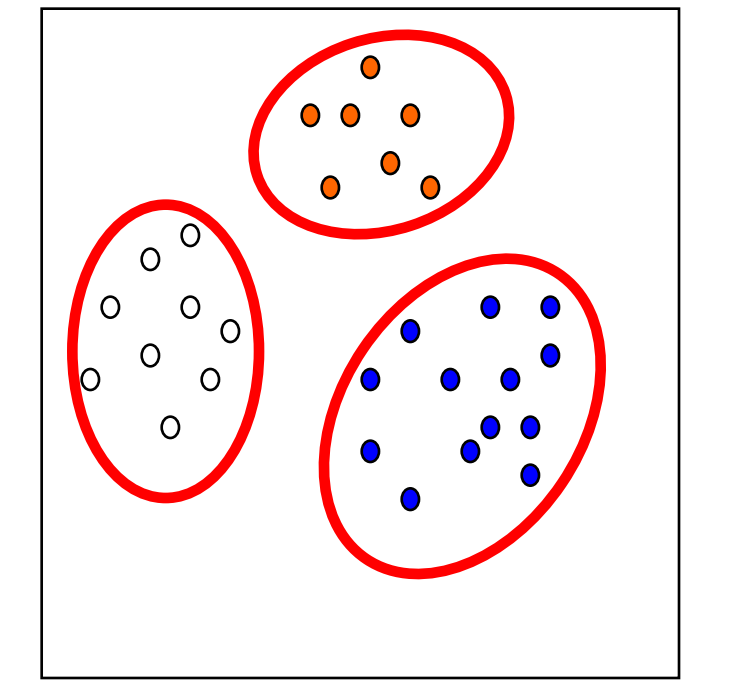

### MLP Rede RBF

#### • **Fronteiras de decisão**

- São, em geral, mais robustas e intuitivas do que no MLP já que utiliza as distâncias entre os centros das unidades radiais e os exemplos a serem classificados
	- » Exemplo: espaço de classificação gerado pelo MLP

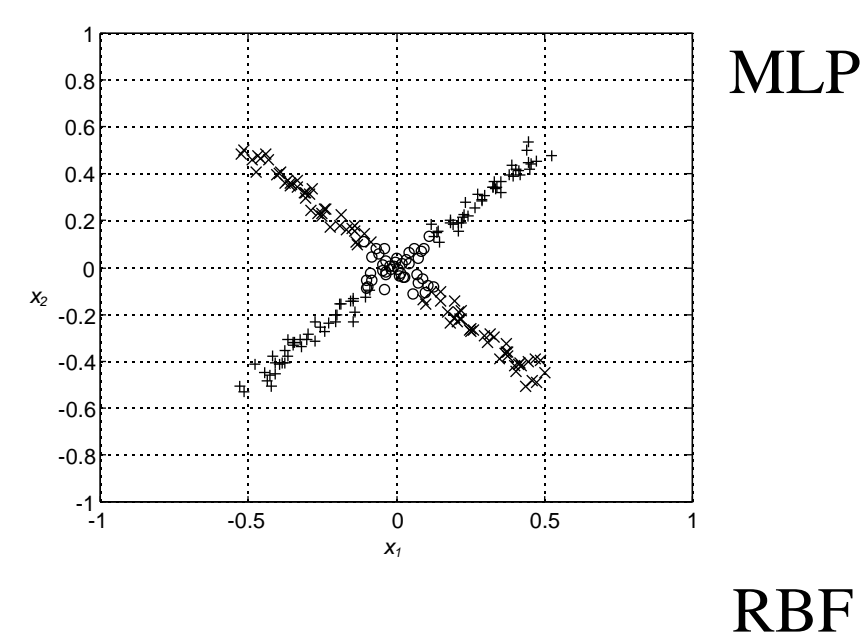

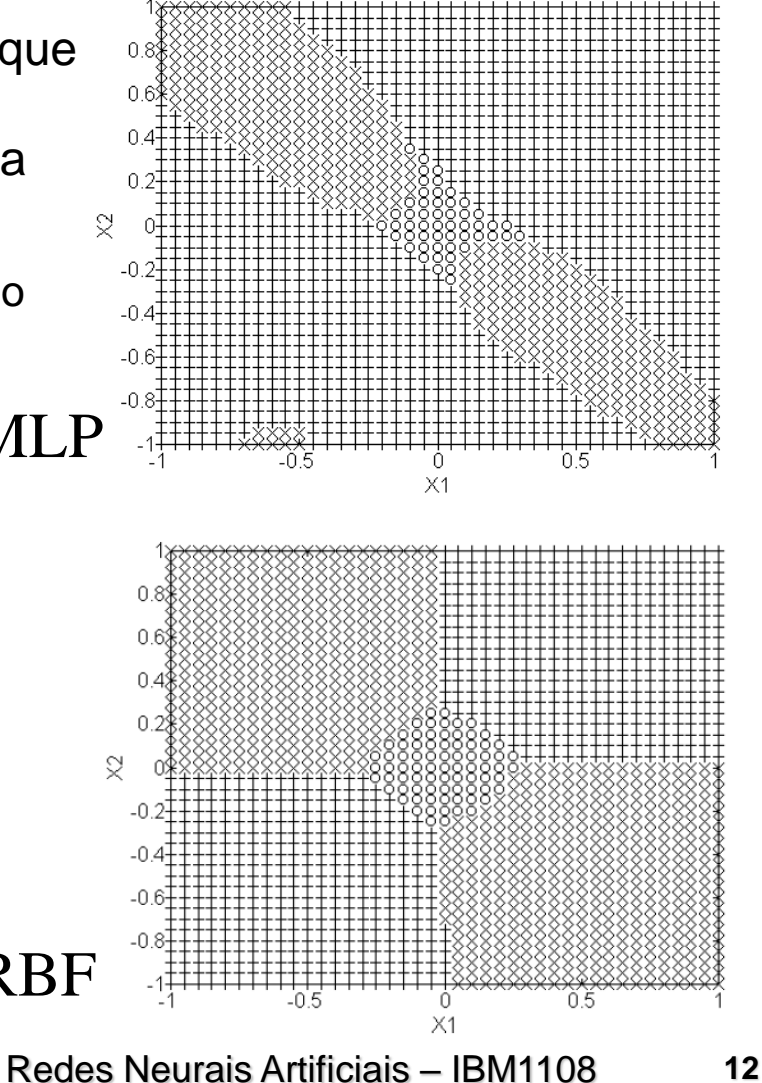

## • **Aproximação de Funções**

**Projeção Linear: combinação linear de funções** elementares (bases)

$$
\hat{f}(\mathbf{x}, \mathbf{w}) = \sum_{i=1}^{p} w_i \varphi_i(\mathbf{x})
$$
\n(5.1.6)

sendo **w** um vetor de números reais escolhido de tal forma que, para um valor real *ε* suficientemente pequeno,

$$
\left| f(\mathbf{x}) \! - \hat{f}(\mathbf{x}, \mathbf{w}) \right| < \varepsilon
$$

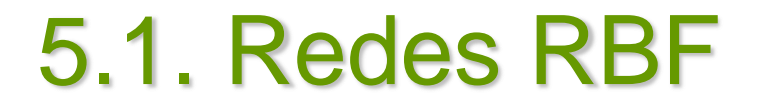

#### • **Aproximação de Funções**

Repare que a Eq. (5.1.5) é igual a eq. da saída da Rede RBF com a camada de saída com ativação linear, ou seja,

$$
y_k(n) = \sum_{j=0}^{m} \omega_{kj}(n) h_j(n)
$$
 (5.1.7)

sendo

$$
h_j(n) = \phi \left( ||\mathbf{x}(n) - \mu_j(n)||_2 \right) \tag{5.1.8}
$$

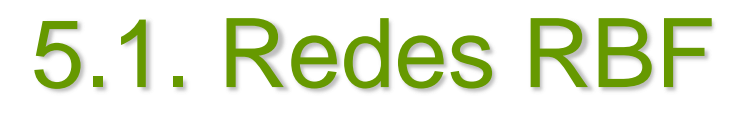

#### • **Projeção linear para o caso da rede RBF**

- As bases (Eq. 2.52) são as funções radiais
- Utiliza um conjunto de bases adaptativas
	- » As bases não são pré-determinadas

**□ Como na Análise de Fourier ou nas Wavelets** 

- » Bases são determinadas a partir do conjunto de dados entrada/saída (treinamento)
- » Bases dependem dos parâmetros das unidades radiais e das entradas
- » Pesos da camada de saída são ajustados para achar a melhor projeção da saída
- » Treinamento é difícil porque deve-se achar as melhores Bases (parâmetros das unidades radiais) □Projeções (pesos da camada de saída)

### • **Treinamento**

O treinamento se resume a encontrar os seguintes parâmetros livres:

» Centros e raios das unidades radiais

Geralmente os raios são considerados fixos

» Vetor de pesos (incluindo o *bias*) entre a camada oculta e a camada de saída

### • **Treinamento**

 Geralmente, o treinamento é feito em dois estágios,

» Primeiro estágio

Considerando-se os raios das unidades radiais fixos, devem ser achados os centros das unidades radiais

» Segundo estágio

Conhecidos as ativações das unidades radiais para o conjunto de treinamento, deve-se determinar os pesos da camada de saída

#### • **Treinamento**

#### **Primeiro estágio**

- » Na abordagem mais simples, todos os padrões de treinamento são escolhidos como centros de unidades radiais
	- □ similar ao método IBL
	- se *N* padrões são empregados no treinamento, *N* unidades radiais são criadas
		- Problema 1: o uso de muitas unidades radiais pode ocasionar lentidão de operação da rede RBF (alto custo computacional) e ineficiência na segunda parte do treinamento (segundo estágio)
		- Problema 2: sobretreinamento ou *overfitting*
- » Número de unidades radiais depende da complexidade dos dados

Número de aglomerados necessários para realizar a tarefa definida

- **Primeiro estágio** 
	- » Outras abordagens
		- **□Seleção aleatória dos centros**
		- *Forward Selection*
		- Métodos de Clusterização
			- Método dos *k* vizinhos próximos
			- Mapa Auto-Organizável de Kohonen
		- Algoritmos Genéticos

- **Primeiro estágio** 
	- » *Forward Selection*

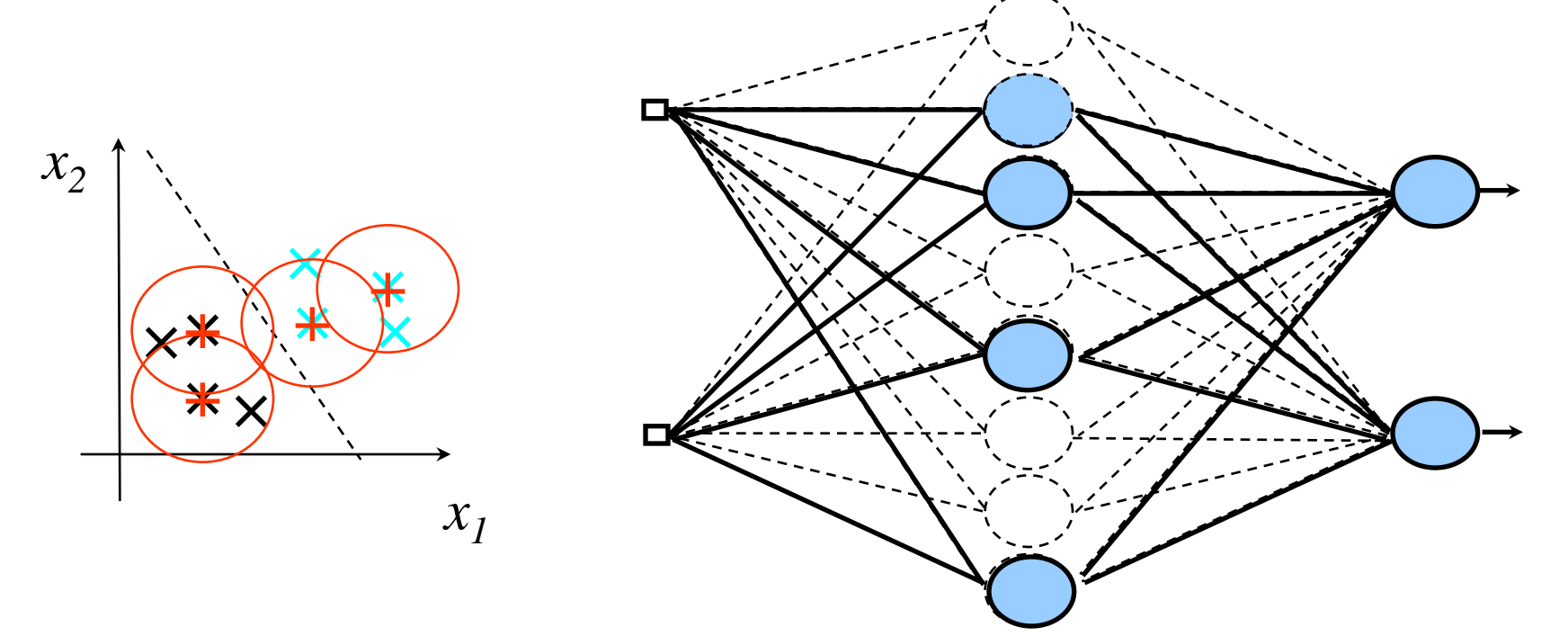

- Segundo estágio
	- » Determinação do vetor de pesos entre a camada oculta (das unidades radiais) e a camada de saída
	- » Se as unidades radiais já foram definidas (primeiro estágio), o problema da determinação do vetor pesos é supervisionado
	- » Se, ainda, as funções de ativações dos neurônios da camada de saída são lineares, o vetor de pesos pode ser obtido de maneira direta minimizando-se a soma dos erros quadráticos

#### • **Treinamento**

- **Segundo estágio** 
	- » Usando o Método dos Mínimos Quadráticos (LMS), o vetor de pesos é dado por

$$
\mathbf{W} = (\mathbf{H}^{\mathrm{T}} \mathbf{H})^{-1} \mathbf{H}^{\mathrm{T}} \mathbf{D}
$$
\n
$$
\mathbf{W} = [\mathbf{w}_1 \quad \mathbf{w}_2 \quad \dots \quad \mathbf{w}_q]
$$
\nna qual

$$
\mathbf{w}_{k} = [\mathbf{w}_{k1} \quad \mathbf{w}_{k2} \quad \dots \quad \mathbf{w}_{km}]^{\mathrm{T}} \qquad \mathbf{D} = [\mathbf{d}_{1} \quad \mathbf{d}_{2} \quad \dots \quad \mathbf{d}_{q}]
$$

$$
\mathbf{d}_{k} = [\mathbf{d}_{k}(1) \quad \mathbf{d}_{k}(2) \quad \dots \quad \mathbf{d}_{k}(N)]^{\mathrm{T}} \qquad \mathbf{H} = \begin{bmatrix} h_{1}(1) & h_{2}(1) & \cdots & h_{m}(1) \\ h_{1}(2) & h_{2}(2) & \cdots & h_{m}(2) \\ \vdots & \vdots & \ddots & \vdots \\ h_{1}(N) & h_{2}(N) & \cdots & h_{m}(N) \end{bmatrix}
$$

 $\mathbf{L}$ 

### • **Treinamento**

Geralmente custoso

» Geralmente requer um grande número de unidades radiais

Maior número de unidades radiais implica em velocidade de operação menor

- **Em várias aplicações de RNAs, é desejável que a rede decida, através de um processo de auto-organização, quais são as classes em um problema de classificação**
	- **Agrupamento**
- **Para isso é necessário que:**
	- **Padrões pertencentes a mesmo agrupamento** possuam semelhanças
	- Redes Neurais Artificiais IBM1108 **24** ■ A rede consiga identificar estas semelhanças »Aprenda um critério para agrupar os dados

- **Propósito de RNA que utiliza autoorganização é**
	- **Descobrir padrões ou características** significativas nos dados de entrada
		- » Sem informações sobre a qualidade das soluções ou saídas desejadas
	- Agrupar dados em aglomerados (*clusters*)

• **Para isso, o algoritmo de treinamento utiliza um conjunto de regras de natureza local**

- **Redes auto-organizáveis são mais semelhantes às estruturas neurobiológicas que as redes supervisionadas**
	- Determinadas áreas do cérebro são responsáveis por funções específicas
		- » Fala
		- » Visão
		- » Controle de movimentos
	- Cada área pode conter sub-áreas

## • **Redes SOM (***Self-Organizing Maps***)**

- **Propostas por Teuvo Kohonen**
- Também chamadas de Redes de Kohonen
- Criam mapas topológicos a partir dos padrões de treinamento
	- » Padrões semelhantes ativam regiões próximas do mapa

- **Utilizam algoritmo de aprendizado baseado em conceitos de autoorganização**
- **Baseadas no mapeamento realizado pelo cérebro** 
	- Permite representação de dados *n*dimensionais em um espaço *c*-dimensional  $(c \ll n)$
	- Utiliza técnica de quantização de vetores para comprimir dados dos vetores de entrada

### • **Arquitetura**

 Geralmente uma camada bi-direcional » Grade plana (reticulado)

- Cada neurônio
	- » Recebe todas as entradas e gera saída
- Pode ser utilizada uma hierarquia de camadas

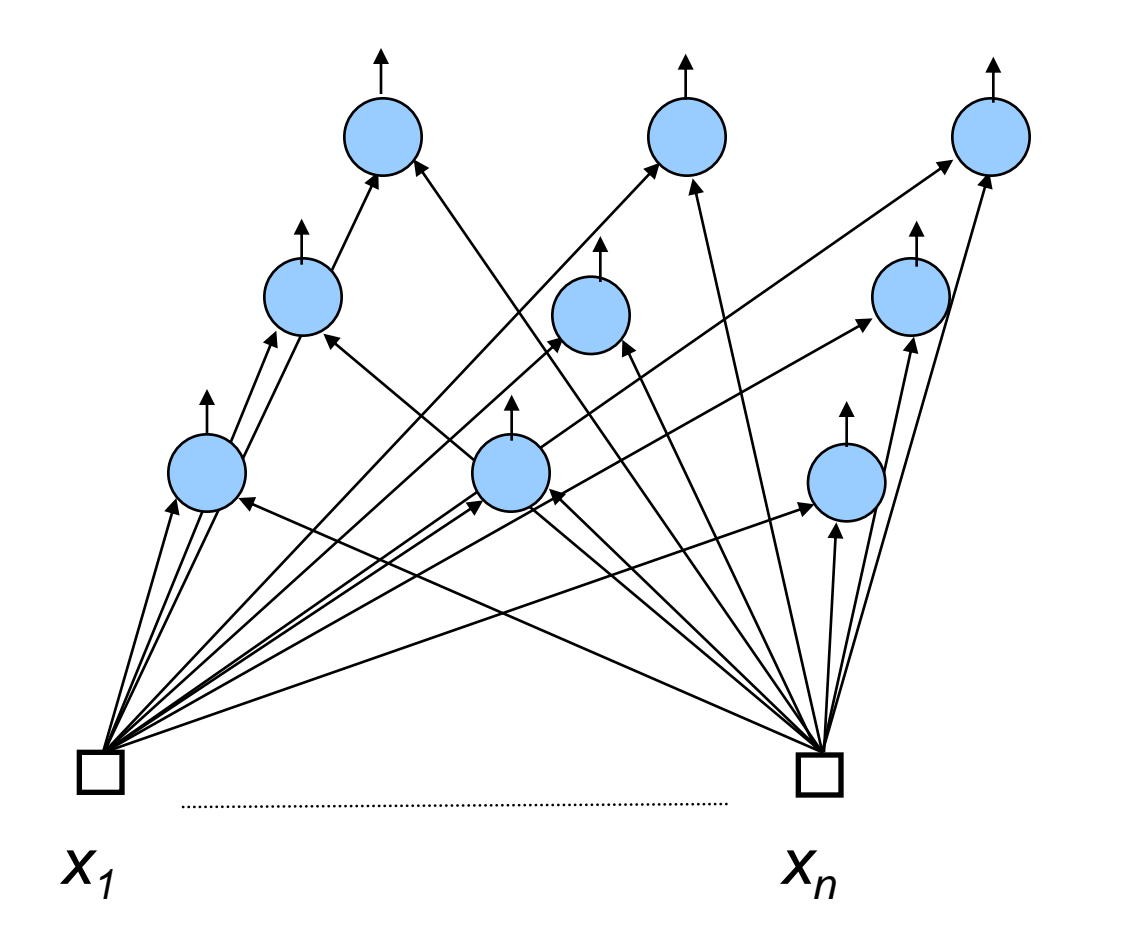

- **Estados de ativação**
	- $\blacksquare$  [1, *m* ]

# • **Função de ativação**

Baseada em distância Euclidiana

$$
d_j = ||\mathbf{x}(t) - \mathbf{w}_j(t)||_2 \qquad (5.2.1)
$$

• **Neurônio vencedor** *i*

$$
i(\mathbf{x}(t)) = \arg\min_{j=1,\cdots,m} \left\| \mathbf{x}(t) - \mathbf{w}_j(t) \right\|_2 \quad (5.2.2)
$$

- Atualização dos pesos
	- » Atualiza neurônio vencedor e seus vizinhos dentro de uma certa vizinhança
	- » Vizinhança e taxa de aprendizado convergem para zero durante o treinamento
	- » Cria regiões que respondem a um grupo de entradas semelhantes

### • **Treinamento**

Atualização dos pesos

$$
\mathbf{w}_j(t+1) = \mathbf{w}_j(t) + \eta(t) h_{ji}(t) (\mathbf{x}(t) - \mathbf{w}_j(t))
$$
 (5.2.3)

- » *hji*(*t*) : define vizinhança
- $\eta(t)$  : taxa de aprendizado

- *1. Iniciar conexões com pequenos valores aleatórios;*
- *2. Definir vizinhança e taxa de aprendizado iniciais*

*3. Repita*

*Para cada padrão de entrada* **x**

*Para cada nodo j*

*Calcular d<sup>j</sup>*

*Selecionar nodo i com menor d*

*Atualizar pesos de i e seus vizinhos*

*Reduzir taxa de aprendizado* <sup>h</sup>

*Reduzir vizinhança hj i* 

*Até que critério de parada seja satisfeito*

### • **Adaptação dos pesos**

■ O nodo vencedor (nodo 3 para o exemplo) atualiza seus pesos de forma a se aproximar mais ainda do vetor de entrada **x**:

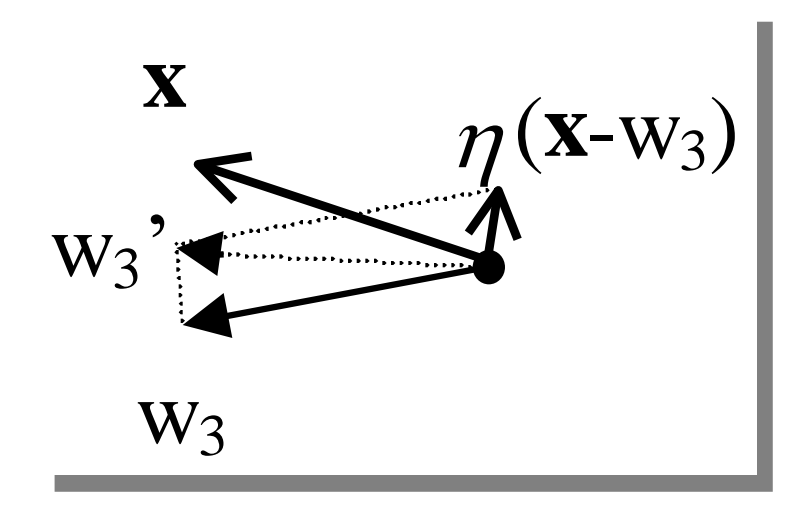

#### • **Vizinhança (***h***)**

- Define quantos nós em torno do nó vencedor terão seus pesos ajustados
- Tamanho modificado dinamicamente durante treinamento

» Inicialmente grande (ex. todos os nós)

» Reduzido progressivamente até limite pré-definido

Taxa de redução é geralmente linear com o número de ciclos

- » Pode ter diferentes formatos
	- Quadrado
	- □ Hexágono
	- Círculo
	- □ Irregular

### • **Exemplo 1**

 $1 - 500$ 

fig S.Ac

#### Alteração de pesos durante o treinamento

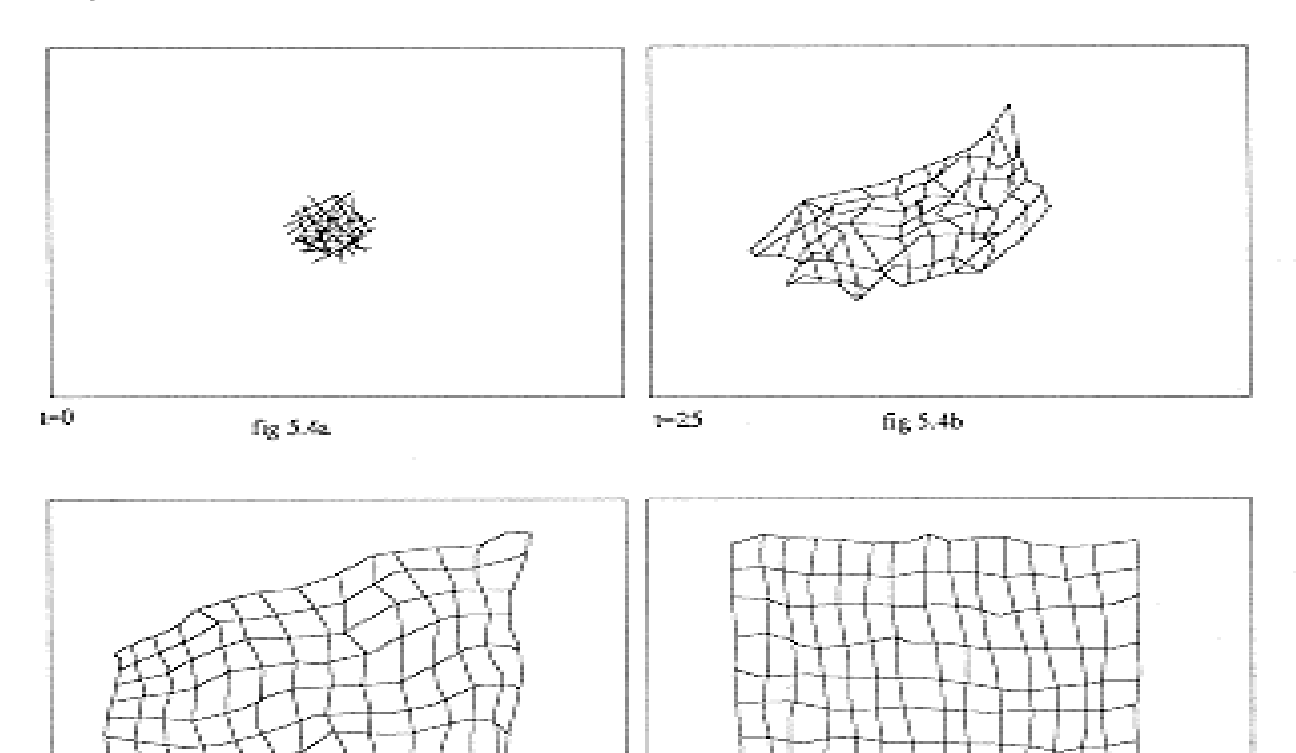

 $1 - 10000$ 

fig 5.4d

- **Após treinamento, rede SOM forma agrupamentos**
	- Se as classes forem conhecidas:
		- » Grupos podem ser rotulados para indicar classe que representam
		- » Permite classificação de padrões desconhecidos

# **5.3. Processamento Temporal**

• **Diversas aplicações requerem o processamento temporal de informações**

**Ex.: Previsão de Séries Temporais** » dado um conjunto de exemplos { **x**(1) , **x**(2) , ... , **x**(*n*) } prever a saída **x**(*n*+1)

# **5.3. Processamento Temporal**

- **Exemplo 6.2. Sistema de Auxílio à Previsão de Epidemias de Dengue**
	- Resultados

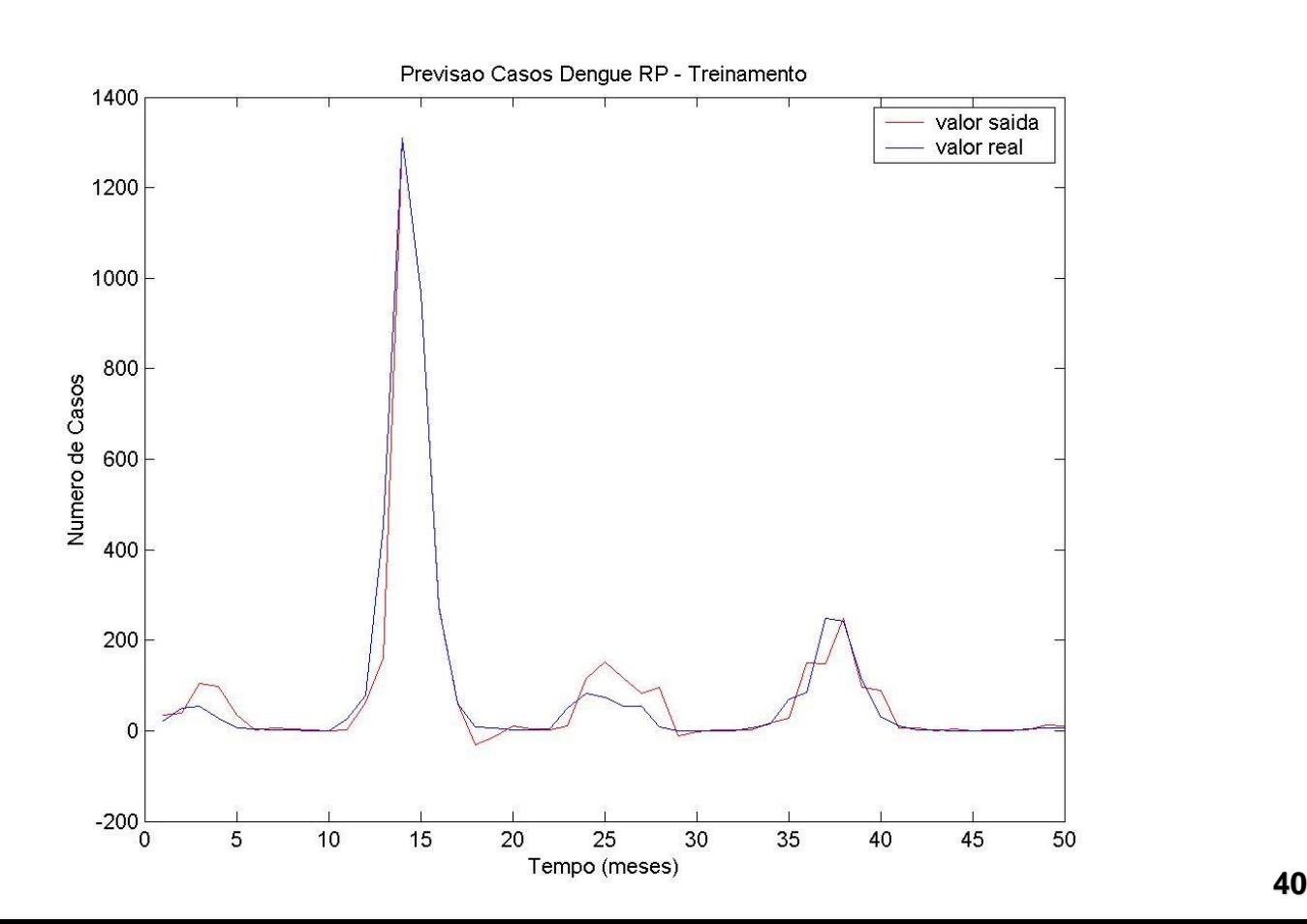

# **5.3. Processamento Temporal**

- **Exemplo 6.2. Sistema de Auxílio à Previsão de Epidemias de Dengue**
	- Resultados

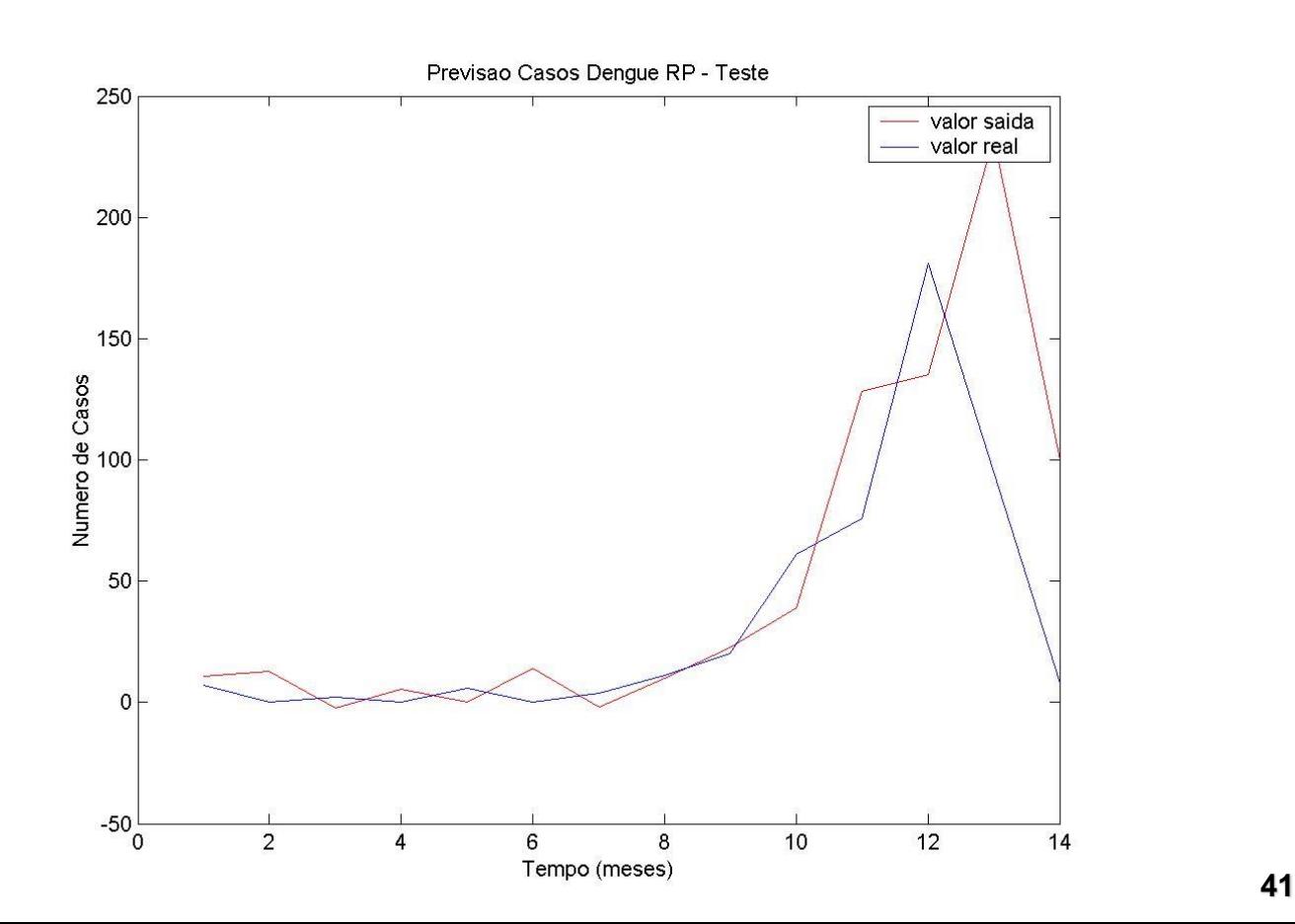

# **5.3.1. TLFN Focada**

#### • *Rede Neural Alimentada Adiante Focada Atrasada no Tempo* **(TLFN focada)**

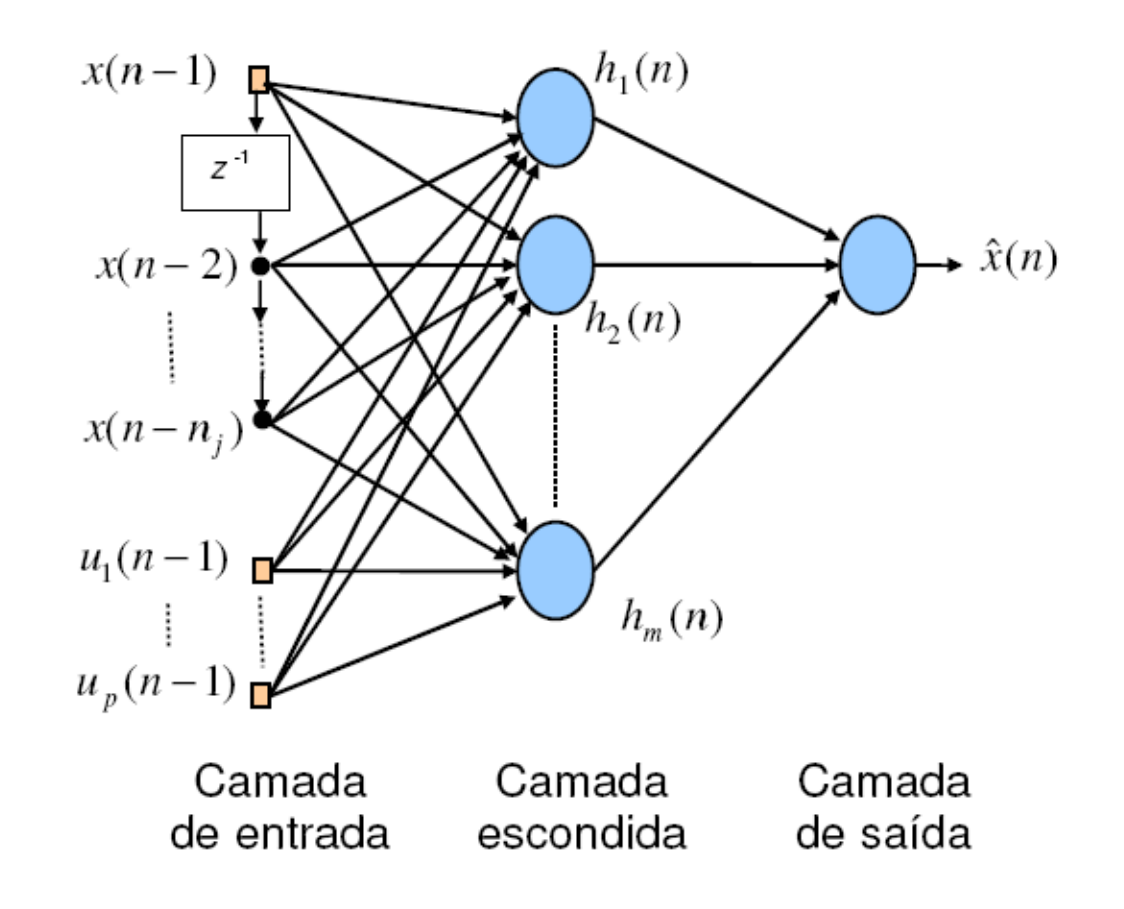

# **5.3.1. TLFN Focada**

### • **Propriedades**

### **Tempo**

- » Informação presente no conjunto de entrada
- » Memória de curto prazo localizada externamente à rede
- **RNA estática** 
	- » Treinamento padrão
- Número de entradas
	- » Qual deve ser o atraso considerado?

- **Laços de realimentação internos são considerados**
	- A informação dos neurônios de uma camada são realimentadas na mesma camada ou em camadas anteriores

• **Existem diversas topologias**

#### • **Rede de Jordan**

 Realimentação dos neurônios da camada de saída na unidade de contexto

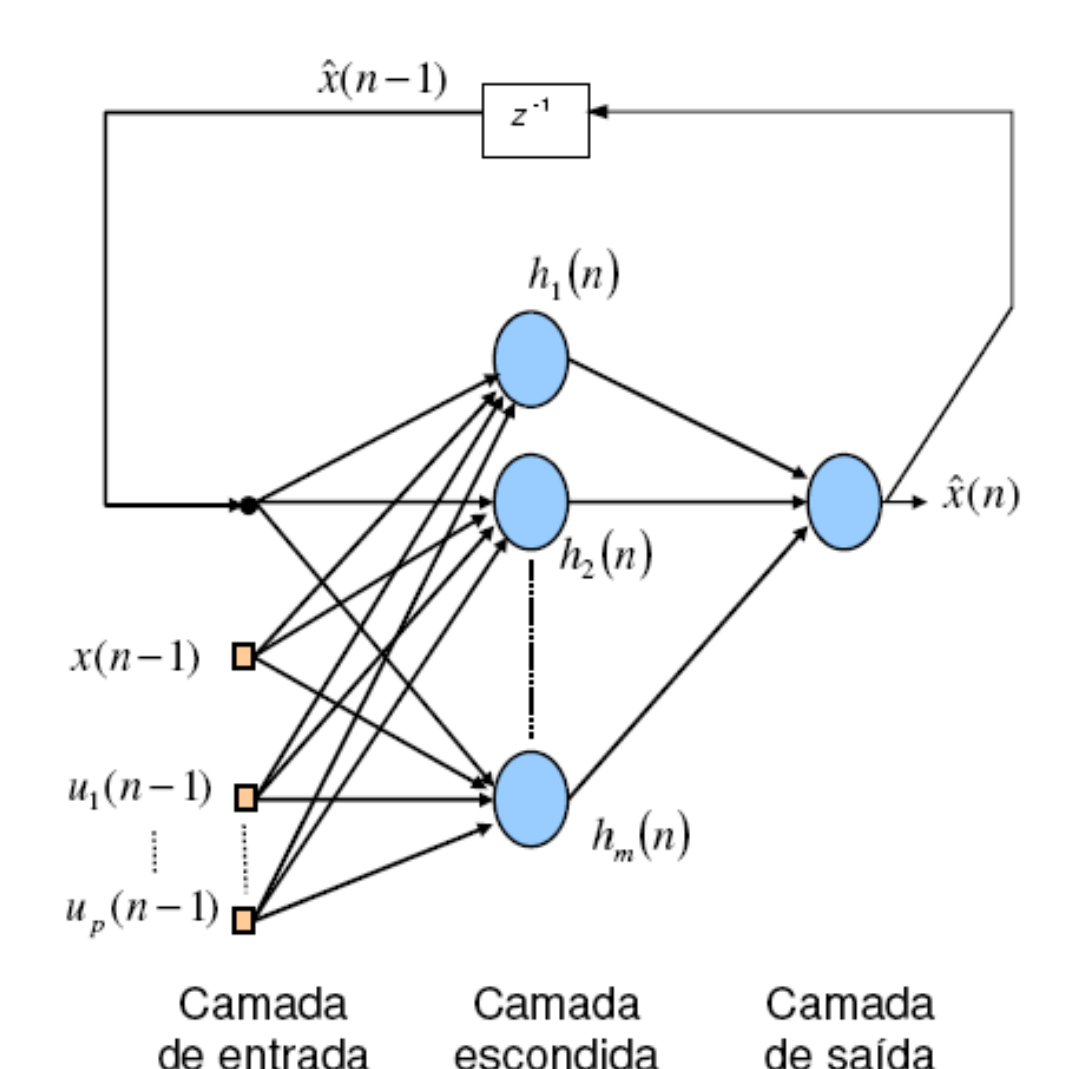

#### • **Rede de Elman**

 Realimentação dos neurônios da camada oculta na unidade de contexto

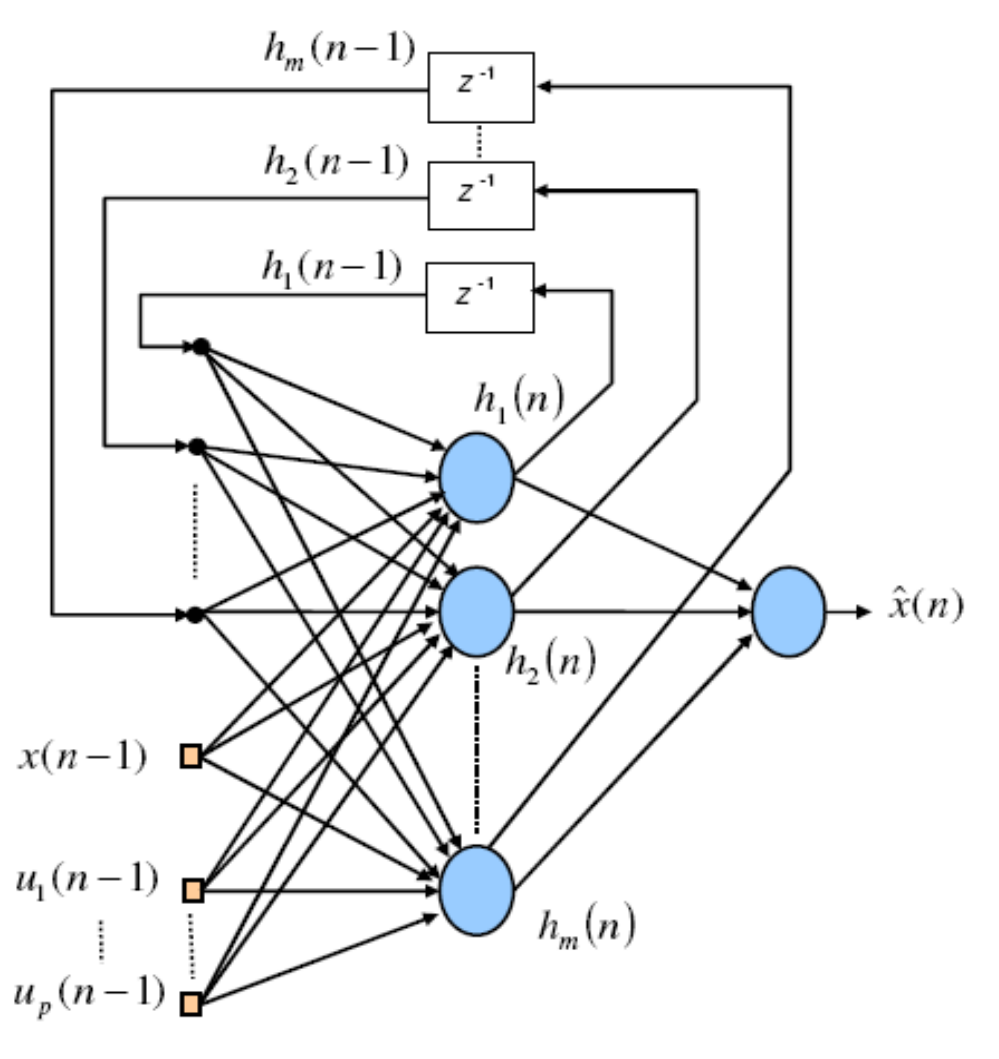

Camada

Camada aud escondida de salud

Camada

- **Modelo Geral**
	- A informação de qualquer neurônio em qualquer camada pode ser realimentada para qualquer neurônio em qualquer camada
	- Em geral, os algoritmos padrões de treinamento de redes estáticas não podem ser usados diretamente
		- » Algoritmos de treinamento especiais geralmente têm que ser desenvolvidos

Ex.: Retropropagação através do tempo

- **Echo State Network (ESN)**
	- Os pesos do reservatório e da camada de entrada são aleatórios

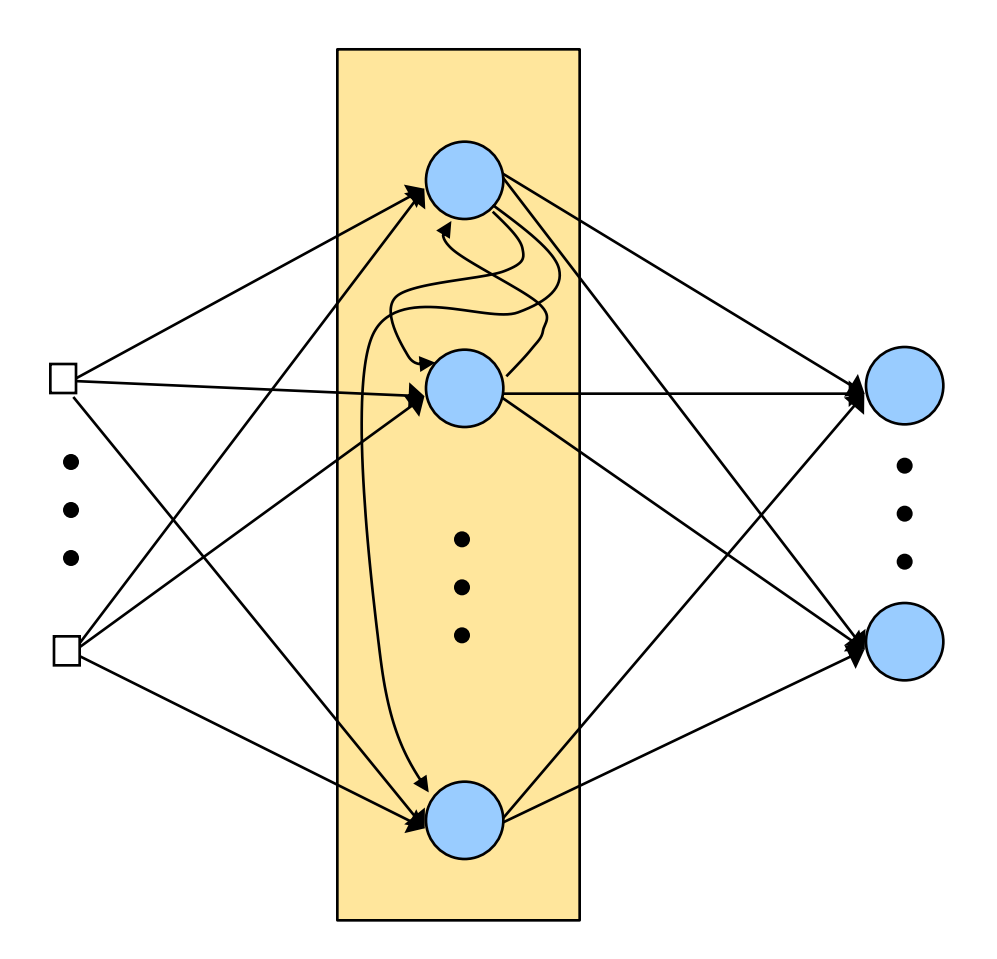

Reservatório

#### • **Topologia**

- **Sem unidades** escondidas
- Matriz de pesos simétrica

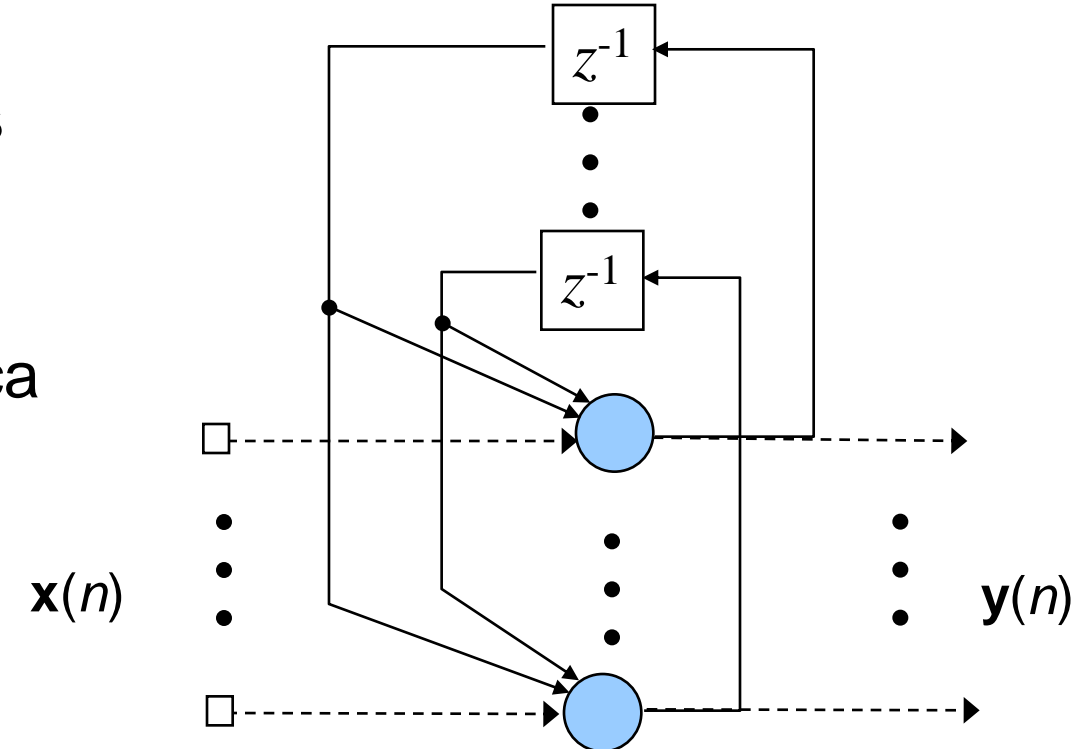

• **Rede de Hopfield Discreta**

Saída do neurônio *i* (*i*=1,...,*m*)

$$
y_i(n+1) = \text{sgn}\left(\sum_{j=1}^m \omega_{ij} y_j(n) - \omega_{i0} + x_i(n)\right) \quad (5.3.3.1)
$$

sendo **x** um vetor binário que é válido somente na primeira iteração (condição inicial)

• **Rede de Hopfield Discreta**

- Saída do neurônio *i* (*i*=1,...,*m*)
	- » Após a apresentação do vetor **x**, a rede relaxa naturalmente
		- $\Box$ o termo correspondente à entrada  $x_i$  é removido da eq. anterior
		- $\Box$ até que a saída estabilize

- **Rede de Hopfield Discreta**
	- Considere o problema de auto-associação de padrões
		- » Ou seja, dado o padrão **x** *p* , queremos que a saída estável seja **y**=**x** *p*
	- Para a saída estável *i* (considerando por simplicidade que o bias é igual a zero), a eq. (5.3.3.1) fica

$$
y_i = \text{sgn}\left(\sum_{j=1}^m \omega_{ij} y_j\right) \tag{5.3.3.2}
$$

O ponto estável é chamado de **atrator**

## • **Rede de Hopfield Discreta**

■ Hopfield mostrou que, neste caso, os pesos devem ser definidos por

$$
\omega_{i j} \propto x_i^p x_j^p \tag{5.3.3.3}
$$

Ou seja, o vetor de pesos é definido automaticamente pelo padrão de entrada

• **Rede de Hopfield Discreta**

 O que é atrativo nas redes de Hopfield é que **y**(*n*) irá convergir para **x** *<sup>p</sup>* mesmo para uma entrada parcialmente completa ou corrompida por ruído.

■ Este sistema pode também armazenar múltiplos padrões, no entanto o número de padrões que podem ser armazenados é limitado.

## **Comentários**

#### • **Referências**

- **Haykin, S. S..** *Redes neurais: princípios e prática.* **2ª ed., Bookman, 2001.**
- **Principe, J. C.; Euliano, N. R. & Lefebvre, W. C.** *Neural and Adaptive Systems: Fundamentals Through Simulations***. John Wiley & Sons, Inc. 2000**
- **Braga, A.P.; Carvalho, A. C. P. L. F. & Ludermir, T.B..** *Redes neurais artificiais: Teoria e Aplicações.* **LTC, 2000.**